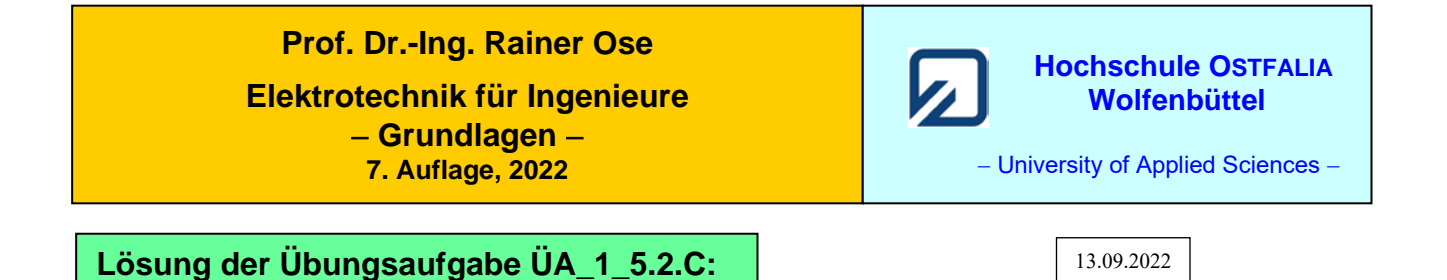

• **Lösungsansatz über HELMHOLTZ:**

$$
I_{A}(\psi) = -I_{AA} + I_{AB} + I_{AC}
$$
  
\n
$$
\Rightarrow I_{A}(\psi) \text{, weil die Quelle geladen werden soll!}
$$
  
\n
$$
I_{A} = \frac{-U_{A}}{R_{1} + R_{2} / R_{3} / (R_{4} + R_{5})} + I_{B} \frac{R_{2} / R_{3} / (R_{4} + R_{5})}{R_{1} + R_{2} / R_{3} / (R_{4} + R_{5})} + \frac{R_{2} / R_{3}}{R_{1} + R_{2} / R_{3}} \cdot \frac{U_{C}}{R_{1} / R_{2} / R_{3} + R_{4} + R_{5}}
$$

## • **Vereinfachungen einsetzen:**

$$
I_{\rm A} = \frac{-U_{\rm A}}{1,4 \cdot R} + I_{\rm B} \frac{0,4 \cdot R}{1,4 \cdot R} + \frac{0,5}{1,5} \cdot \frac{U_{\rm C}}{2,3 \cdot R} = \frac{-5U_{\rm A} + 2I_{\rm B} \cdot R + U_{\rm C}}{7R}
$$

## • **Umstellen nach**  $I_{\text{B}}$ :

$$
I_{\text{A}} \cdot 7R + 5U_{\text{A}} - U_{\text{C}} = I_{\text{B}} \cdot 2R \qquad \Rightarrow \qquad I_{\text{B}} = \frac{I_{\text{A}} \cdot 7R + 5 \cdot U_{\text{A}} - U_{\text{C}}}{2R}
$$

Ende dieser Lösung

## **Zusatzaufgabe:**

Berechnen Sie die Leistungen der drei Quellen für folgende Werte:

*Geg.*:  $U_A = 14 \text{ V}, I_B = 30 \text{ mA}$  und  $U_C = 24 \text{ V}$  sowie: alle  $R = 1 \text{ k}\Omega$ .

## *Lösung*:

Für diese Aufgabenstellung kann die Schaltung etwas vereinfacht werden:

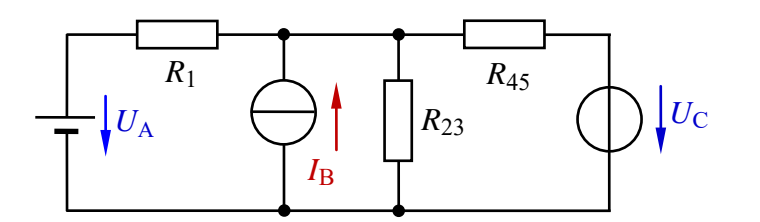

Es gilt: *R*<sub>23</sub> = *R*<sub>2</sub> // *R*<sub>3</sub> = 0,5*R* = 500 Ω  $R_{45} = R_4 + R_5 = 2R = 2 \text{ k}\Omega$ 

Bild ÜA\_1\_5.2.C\_1: Vereinfachte Schaltung zur ÜA\_1\_5.2.C

Wir wollen zunächst die Lösung zur originalen Aufgabenstellung zahlenmäßig beschreiben:

$$
I_{\rm A} = \frac{-5U_{\rm A} + 2I_{\rm B} \cdot R + U_{\rm C}}{7R} = \frac{-70 + 60 + 24}{7} \text{ mA} = 2 \text{ mA}
$$

$$
I_{\rm B} = \frac{I_{\rm A} \cdot 7R + 5 \cdot U_{\rm A} - U_{\rm C}}{2R} = \frac{14 + 70 - 24}{2} \text{ mA} = 30 \text{ mA}
$$

Wir könnten jetzt natürlich diese Teillösungen auch für die Zusatzaufgabe verwenden. Zur Vermeidung von Folgefehlern (und natürlich zur Übung) ist es aber sinnvoll, eine neue Lösungsstrategie anzusetzen:

Mit Kenntnis der Spannung  $U_{23} = U_B$  können wir die Ströme  $I_A$  und  $I_C$  über den Maschensatz bzw. den Knotenpunktsatz berechnen. Die Spannung *U*<sup>23</sup> ermitteln wir über den Strom *I*<sup>23</sup> durch Anwendung des Überlagerungssatzes:

Ansatz: 
$$
I_{23}(\psi) = I_{23A} + I_{23B} + I_{23C}
$$
  
\n $I_{23} = \frac{U_A}{R_1 + R_{23} / R_{45}} \cdot \frac{R_{45}}{R_{23} + R_{45}} + I_B \cdot \frac{R_1 / R_{45}}{R_{23} + R_1 / R_{45}} + \frac{U_C}{R_{45} + R_1 / R_{23}} \cdot \frac{R_1}{R_1 + R_{23}}$ 

Zur Übung führen wir eine zusätzliche Berechnung in allgemeiner Form durch:

$$
I_{23} = \frac{U_A}{R + 0.5R/2R} \cdot \frac{2R}{0.5R + 2R} + I_B \cdot \frac{R/2R}{0.5R + 2R} + \frac{U_C}{2R + R/0.5R} \cdot \frac{R}{R + 0.5R}
$$
  
\n
$$
I_{23} = \frac{U_A}{1.4R} \cdot \frac{4}{5} + I_B \cdot \frac{0.6R}{1.16R} + \frac{U_C}{2.3R} \cdot \frac{2}{3} = \frac{4U_A}{7R} + \frac{4R}{7R} \cdot I_B + \frac{2U_C}{7R}
$$
  
\n
$$
I_{23} = \frac{4U_A + 4R \cdot I_B + 2U_C}{7R} = \frac{56 + 120 + 48}{7} \text{ mA} = 32 \text{ mA} \implies U_{23}(\psi) = I_{23} \cdot R_{23} = 16 \text{ V}
$$
  
\nMasche rechts:  $U_{23}(\psi) - U_C + I_C(\hat{T}) \cdot R_{45} = 0 \implies bzw$ :  $I_C(\hat{T}) = \frac{U_C - U_{23}}{2} = 4 \text{ mA}$ 

Masche rechts:  $U_{23}(\downarrow$ 

Masche rechts: 
$$
U_{23}(\psi) - U_C + I_C(\uparrow) \cdot R_{45} = 0
$$
 bzw.:  $I_C(\uparrow) = \frac{U_C - U_{23}}{R_{45}} = 4 \text{ mA}$   
Masche links:  $U_{23}(\psi) - U_A - I_I(\leftarrow) \cdot R_I = 0$  bzw.:  $I_A(\psi) = \frac{U_{23} - U_A}{R_I} = 2 \text{ mA}$ 

 $\mathbf{q}$ 

Jetzt können wir die Leistungen der drei Quellen berechnen (Q-ZPS):

$$
P_{\rm A} = U_{\rm A} \cdot I_{\rm A} = 14 \text{ V} \cdot (-2 \text{ mA}) = -28 \text{ mW}
$$
 (nimmt Leistung auf)  
\n
$$
P_{\rm B} = U_{\rm B} \cdot I_{\rm B} = (+16 \text{ V}) \cdot 30 \text{ mA} = +480 \text{ mW}
$$
 (gibt Leistung ab)  
\n
$$
P_{\rm C} = U_{\rm C} \cdot I_{\rm C} = 24 \text{ V} \cdot (+4 \text{ mA}) = +96 \text{ mW}
$$
 (gibt Leistung ab)

• **Probe der Zahlenwerte über eine MICROCAP-Simulation**:

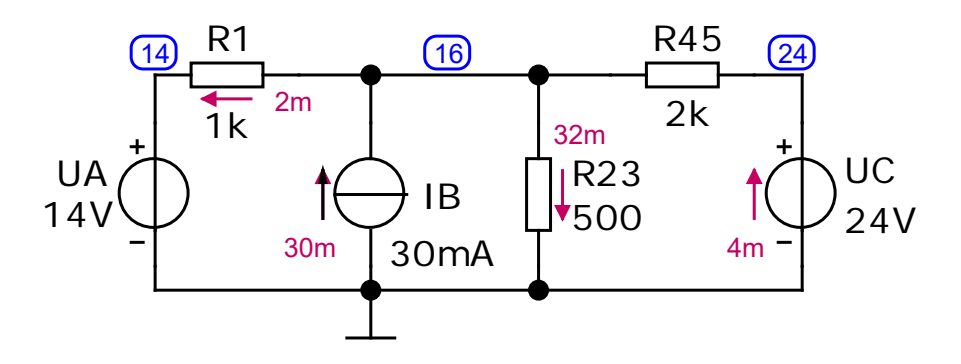

Bild ÜA\_1\_5.2.C\_2: Simulationsschaltung zur Zusatzaufgabe mit den Ergebnissen einer Dynamic-DC-Analyse

 $I_A (\psi) = 2 \text{ mA}$  *U*B ( $\psi$ ) = 16 V  $I_C (\uparrow) = 4 \text{ mA}$  und:  $I_{23} (\psi) = 32 \text{ mA}$ 

Die Leistung der Quellen (pg) werden wie folgt angegeben:

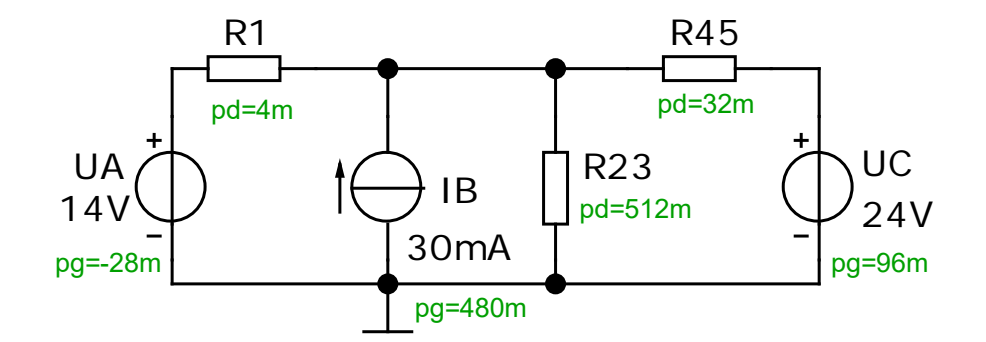

Bild ÜA\_1\_5.2.C\_3: Leistungsbetrachtungen im Ergebnissen einer Dynamic-DC-Analyse

Ende der zusätzlichen Lösung